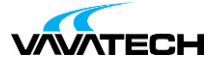

# **Tytuł szkolenia: WPF dla zaawansowanych**

### **Kod szkolenia: WPF**

### **Wprowadzenie**

WPF jako technologia do tworzenia aplikacji desktop daje programiście nieograniczone możliwości. Jednak aby w pełni wykorzystać jej potencjał, należy zastosować wzorzec MVVM, co nie jest takie proste w praktyce. Poznaj mechanizmy, dobre praktyki oraz użyteczne biblioteki, które uczynią, że Twoje aplikacje będą wydajne i skalowalne.

### **Adresaci szkolenia**

Adresatami szkolenia są programiści .NET ze znajomością WPF.

## **Cel szkolenia**

Celem szkolenia jest poznanie mechanizmów WPF, by móc tworzyć własne kontrolki oraz zaawansowane aplikacje.

### **Czas i forma szkolenia**

35 godzin (5 dni x 7 godzin), w tym wykłady i warsztaty praktyczne.

## **Plan szkolenia**

- **1. WPF**
- Hierarchia klas
- **2. Dependency Object**
- **3. Dependency Property**
- **4. Resources**
- Statyczne
- Dynamiczne
- Współdzielenie (x:Shared)

### **5. Freezable**

- **6. Attached Property**
- Klasy Window, Page, UserControl
- Kastosowanie Frame
- **7. Routed Events**
- Strategia (Bubbling, Tunelling, Direct)
- EventManager
- Tworzenie własnego zdarzenia (snippet)
- Przerywanie trasowania
- Att[achedEvents](mailto:biuro@vavatech.pl)
- Globalne przechwytywanie zdarzeń
- **8. Triggers**
- Trigger
- DataTrigger
- EventTrigger
- **9. EventSetters**
- **10. AdornerDecorator**

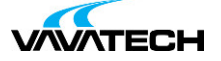

#### **11. Tworzenie własnych paneli**

### • Pomiar i aranżacja

- **12. MarkupExtension**
- PropertyMarkupExtension
- EventMarkupExtension

#### **13. Behaviors**

- **14. Optymalizacja**
- PerformanceTool

#### **15. Grafika**

- Shape
- Geometry
- StreamGeometry
- VisualDrawing

#### **16. Animacje**

• Storyboard

#### **17. Dispatcher**

- Synchronizacja
- Priorytety
- DispatcherTimer
- Progress

#### **18. Operacje asynchroniczne**

- Tworzenie zadań
- Anulowanie zadań
- Progress

#### **19. Komendy**

• Implementacja RelayCommand

#### **20. Zachowania (Behavior)**

- Implementacja własnego zachowania
- Wywoływanie metod na podstawie zdarzenia
- Wywoływanie komend na podstawie zdarzenia

#### **21. Wstrzykiwanie zależności**

- Utworzenie ViewModelLocator
- Przegląd frameworków IoC (Unity, AutoFac, CommonServiceLocation)

#### **22. Nawigacja**

- NagivationService
- Nawigacja pomiędzy widokami

#### **23. Walidacja**

- Walidacja z użyciem wyjątków
- Walidacja z użyciem IDataErrorInfo
- Walidacja za pomocą biblioteki FluentValidation

#### **24. Operacje asynchroniczne**

- Tworzenie zadań Task
- Zastosowanie async-await
- Anulowanie zadań
- Wy[świetlanie](mailto:biuro@vavatech.pl) postę[pu](http://www.vavatech.pl)

#### **25. Przegląd frameworków MVVM**

- MVVM Light
- Caliburn.Micro